**Simple TTS Crack Free [32|64bit] Latest**

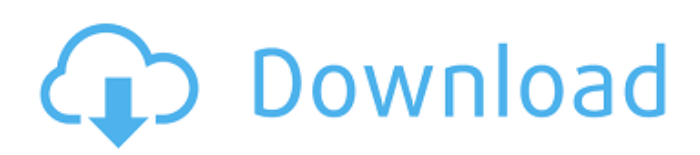

Simple TTS is a fast, simple and reliable text-to-speech converter available on the Mac OS X platform. It supports Windows, Mac OS X and Linux. The program is free and open source, which means it is available for download at no cost. Simple TTS is a fast, simple and reliable text-to-speech converter. It can be used to make audible the various portions of a text document

you import in it. Language conversion support It supports English, French, Italian, Spanish, Portuguese, German, Russian, Chinese, Japanese and Polish. In addition, the program can be updated using the built-in updater system to support new languages and TTS engines. A new feature in the Hello Screen reader and other programs that record audio for video presentations, such as Powerpoint and Ulead

### VideoStudio. Presenters who want to use the function should download and install the 'Playback Control & Monitoring' add-on for the program with which they work. This update adds the ability to specify the current time while recording the audio by setting the option to 'Always', 'Right Now', 'On Time', 'Before / After' or 'Audio Only'. You can do this using the "Playback Control" tab in the Settings window that appears as soon as you

start recording. Choose between a 'Silent' or 'Vocal' recording mode, plus select the audio quality or adjust the audio sampling rate to save disk space while recording. In 'Silent' mode the software detects the speaker at the beginning and ends of the recording. You can use the 'Call Hints' option to control the volume, mute or show a 'Speaker' window in your program. In 'Vocal' mode the software uses the voice from the

## speakerphone on your computer. In addition, you can chose between the 'Video capture' and 'Screen display' modes from the 'Playback Control' tab. Adjust the audio level for the line or the entire screen. The

'Display in Custom Window' option lets you visualize the information that appears on the software's screen in its own window. The 'Playback Control' tab also lets you change the recording volume, mute or increase or

### decrease the speed. If you have an external microphone, you can select the microphone from the 'Playback Control' tab. If you have an external speaker, you can select the speaker from the tab. You can check the option that

**Simple TTS Crack+ Registration Code For PC**

Simple TTS Activation Code was developed with the specific goal of offering a simple-to-use, fast, and

reliable speech-to-text converter. With that in mind, you won't find too many features or functions in this app, but that doesn't mean that it can't perform the job perfectly. Simple TTS Crack For Windows is one of those applications that prove you don't need to rely on complicated programs to convert text to speech, because you can create even the finest of text-to-speech applications. It's true that there are many audio

### converter applications that you can choose from, but Simple TTS Cracked Version is unique in that it is also a powerful text-to-speech application that allows you to improve the way you send handwritten notes, e-mails, and text messages to others. Simple TTS Key Features: + Convert text to speech: You can use Simple TTS to create an impressive text-to-speech application by simply choosing to convert the text you've just written. + Record

your own voice: As a text-tospeech application, Simple TTS allows you to record your own voice, which you can use as a subtitle to your videos, your e-mails, and your documents in order to capture the attention of your reader. + Customize your settings: Simple TTS allows you to customize your settings to adapt it to your preferences. For instance, you can use a different voice, adjust the volume, or use a different font size to

### make sure that the final result matches your personal preferences. + Convert text into multiple formats: If you are looking for a simple textto-speech application, you'll probably find many voice converter applications, but Simple TTS is one of those apps that go beyond basic functions and deliver more advanced features. You can even choose to convert your texts into multiple formats, like an MP3 audio file, a WAV file, and even a WAV AAC

### file. + Convert text into video: Simple TTS can even be used to create a video that you can add to your different social networks, especially YouTube, Vine, or Vimeo. If you have ever tried to find a program that converts audio into text, you are very likely to have landed on SpokenText. This is an interesting software utility, because it is an audioto-text converter that can not only convert audio files into text, but also save the

#### text to your b7e8fdf5c8

• Simple TTS converts text files with a few mouse clicks into a human voice • It supports mono and stereo TTS files and takes seconds to complete • It converts any and all supported formats with no settings required • It uses only the system's default speaker We do not upload any files to our hosting server! We only index and link to content provided by other sites. We

### do not host any files on our servers! Thank You! Your vote has been counted. You have been voted out of 20 million TU users! This site does not contain any content related to Vector, we are just a tool generated automatically by an index process."As we saw last season, there's a lot of disruption that occurs within the club for players when they move outside of England," Coyle told ESPN FC. "They've done all of their

### games in this window and have been training for most of this, and then suddenly they get into a different environment and start to feel that they need to adapt to that in the next month or two. "They play six games in that amount of time and then they come back into a new place," he said. "I think the French league takes that to another level. "We want to give our players as much time as possible to adapt because it's important for

### their development. But it's important we get that right because every time we lose a player, it affects us. It costs money, it affects our preparation." Coyle believes the international break will be a good time for the players to sit down and discuss their futures in Ligue 1. "I think they have a good opportunity with the international break where they have time off from playing and are able to look back on that season and be

### honest with themselves," he said. "I think there's time for them to decide where their future is at this point. They might have a discussion with their manager and their agents about what they want to do. "The players that have come to Manchester will have different views to the players that have signed for Marseille or Lorient, so it might be good for them to sit down as a group and discuss it." The major talking point in the transfer window has

#### been Marseille $\bullet$

**What's New In Simple TTS?**

In order to solve this problem, a guy called Victor Lipitko has written the app called "Simple TTS". The app is easy to use and enables you to convert text to speech using audio engines. It has been written to be easy to use and has also all the settings so that you can customize it for all the different applications you

have. The speed that the voice that is being used is adjustable while the quantity of errors are easy to fix. You can also do both offline and even record the stream. Besides, you can change font, Size and color. Key Features of Simple TTS: Furthermore, all the settings can be adjusted to create the perfect solution for the users. You can also change the settings for the applications that have been installed on your system.

Download and Install Simple TTS: The first thing that you need to do in order to install Simple TTS is to download it. It's not necessary that you have to download the simple TTS from its official website. You can also download the Simple TTS from the file sharing websites. Then you can install the downloaded file. After you have installed the Simple TTS, you can open the application and start using it. Simple TTS Requirements: In order to be

### able to use Simple TTS, you must have the following requirements. • The name of the game should be in English • The app should be downloaded from the right website • You should have a sound card • The PC or laptop on which you are installing it should have some RAM After installing the Simple TTS, it is necessary to activate it. It is easy to do and the process takes a few minutes. You can use the timer to check

## whether you have to close the application. The necessary data is written in the Simple TTS.txt file. All the text in the file should be the same for the application. If the text is not the same, the operation won't be successful. How to Use Simple TTS: As the application is a text to speech converter, it is very easy to use and learn. If you are a beginner, you should follow the steps given below.

• First of all, open the Simple

TTS on the computer on which you have installed it. • Now, you should select the text that you want to convert into speech by writing in the text field. • Once you have written something, the main

**System Requirements:**

### - Minimum spec is an NVIDIA GTX 970 - Minimum spec is an Intel Core i5 4570 or equivalent - Minimum spec is an NVIDIA GTX 1060 3GB - Minimum spec is an Intel Core i5 6600 or equivalent - Minimum spec is an NVIDIA GTX 1080 8GB - Minimum spec is an Intel Core i7 7700 or equivalent - Minimum spec is an NVIDIA GTX 1080 Ti 12GB - Minimum spec is an Intel Core i7 7900 or

### equivalent - Minimum spec is an NVIDIA GTX 1080 Ti SLI

# Related links:

<http://jwmarine.org/liquid-space-crack-activation-final-2022/> <https://arabamericanbusinesscommunity.org/wp-content/uploads/2022/07/filojame.pdf> [https://fitenvitaalfriesland.nl/automatically-drag-without-holding-mouse-down-software-crack-license](https://fitenvitaalfriesland.nl/automatically-drag-without-holding-mouse-down-software-crack-license-key-full-free-download-mac-win-updated-2022/)[key-full-free-download-mac-win-updated-2022/](https://fitenvitaalfriesland.nl/automatically-drag-without-holding-mouse-down-software-crack-license-key-full-free-download-mac-win-updated-2022/) <http://pussyhub.net/takestock-crack-free-3264bit/> <http://www.teploobmenka.ru/advert/teploobmennik-titanovyj/> [https://www.nn.be/en/system/files/webform/job\\_application\\_form/resume/helicon-photo-safe.pdf](https://www.nn.be/en/system/files/webform/job_application_form/resume/helicon-photo-safe.pdf) [https://mykingdomtoken.com/upload/files/2022/07/maG9YM4HuaNuI6ICocwp\\_04\\_6051b33abe1d254](https://mykingdomtoken.com/upload/files/2022/07/maG9YM4HuaNuI6ICocwp_04_6051b33abe1d25412b46b6859efe373f_file.pdf) [12b46b6859efe373f\\_file.pdf](https://mykingdomtoken.com/upload/files/2022/07/maG9YM4HuaNuI6ICocwp_04_6051b33abe1d25412b46b6859efe373f_file.pdf) [http://youthclimatereport.org/uncategorized/yt-dlp-crack-with-registration-code-download-for](http://youthclimatereport.org/uncategorized/yt-dlp-crack-with-registration-code-download-for-windows-updated-2022/)[windows-updated-2022/](http://youthclimatereport.org/uncategorized/yt-dlp-crack-with-registration-code-download-for-windows-updated-2022/) [http://rydbergaren.se/wp](http://rydbergaren.se/wp-content/uploads/2022/07/DataDevelop_Crack__Product_Key_Full_Download_For_PC_April2022.pdf)[content/uploads/2022/07/DataDevelop\\_Crack\\_\\_Product\\_Key\\_Full\\_Download\\_For\\_PC\\_April2022.pdf](http://rydbergaren.se/wp-content/uploads/2022/07/DataDevelop_Crack__Product_Key_Full_Download_For_PC_April2022.pdf) <https://wakelet.com/wake/iHPOKopcGzEFewWOdjI8e> <https://kaushalmati.com/dxf-viewer-crack-download/> <http://sourceofhealth.net/2022/07/04/webclapper-crack-download-3264bit-2022-latest/> <https://perlevka.ru/advert/nfs-worldtime-crack-final-2022/> <https://margheritapelaschier.com/bandwidth-manager-and-firewall-free-download-3264bit/> [https://demo.takewp.com/listing/tpg-explore/advert/visual-paradigm-professional-edition](https://demo.takewp.com/listing/tpg-explore/advert/visual-paradigm-professional-edition-portable-4-0-2-crack-download-pc-windows/)[portable-4-0-2-crack-download-pc-windows/](https://demo.takewp.com/listing/tpg-explore/advert/visual-paradigm-professional-edition-portable-4-0-2-crack-download-pc-windows/) <https://dev.izyflex.com/advert/bitcontrol-multimedia-suite-crack-latest/> [https://fotofables.com/wp](https://fotofables.com/wp-content/uploads/2022/07/NeuroXL_Predictor__Crack___Product_Key_Full_Free_For_PC_Latest.pdf)[content/uploads/2022/07/NeuroXL\\_Predictor\\_\\_Crack\\_\\_\\_Product\\_Key\\_Full\\_Free\\_For\\_PC\\_Latest.pdf](https://fotofables.com/wp-content/uploads/2022/07/NeuroXL_Predictor__Crack___Product_Key_Full_Free_For_PC_Latest.pdf) <https://adhicitysentulbogor.com/simple-menu-icons-crack-april-2022/> [https://morning-lowlands-82653.herokuapp.com/Bassline\\_WinPopUp.pdf](https://morning-lowlands-82653.herokuapp.com/Bassline_WinPopUp.pdf) [https://americap2.nyc3.digitaloceanspaces.com/upload/files/2022/07/AsHWKfs4RBierSq13d84\\_04\\_60](https://americap2.nyc3.digitaloceanspaces.com/upload/files/2022/07/AsHWKfs4RBierSq13d84_04_6051b33abe1d25412b46b6859efe373f_file.pdf)

[51b33abe1d25412b46b6859efe373f\\_file.pdf](https://americap2.nyc3.digitaloceanspaces.com/upload/files/2022/07/AsHWKfs4RBierSq13d84_04_6051b33abe1d25412b46b6859efe373f_file.pdf)